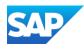

# SAP Customer Checkout Solution Overview

SAP December, 2023

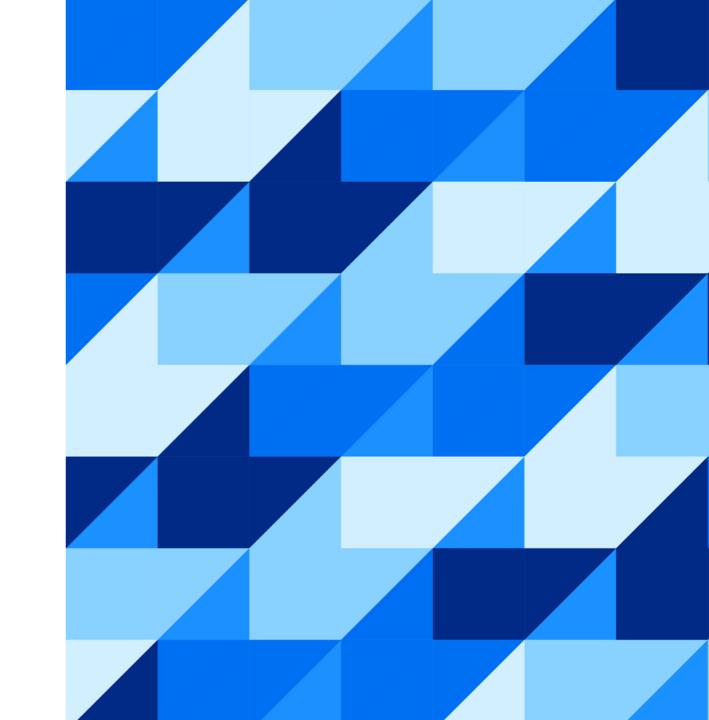

#### **SAP Customer Checkout: PoS Solution for Stores**

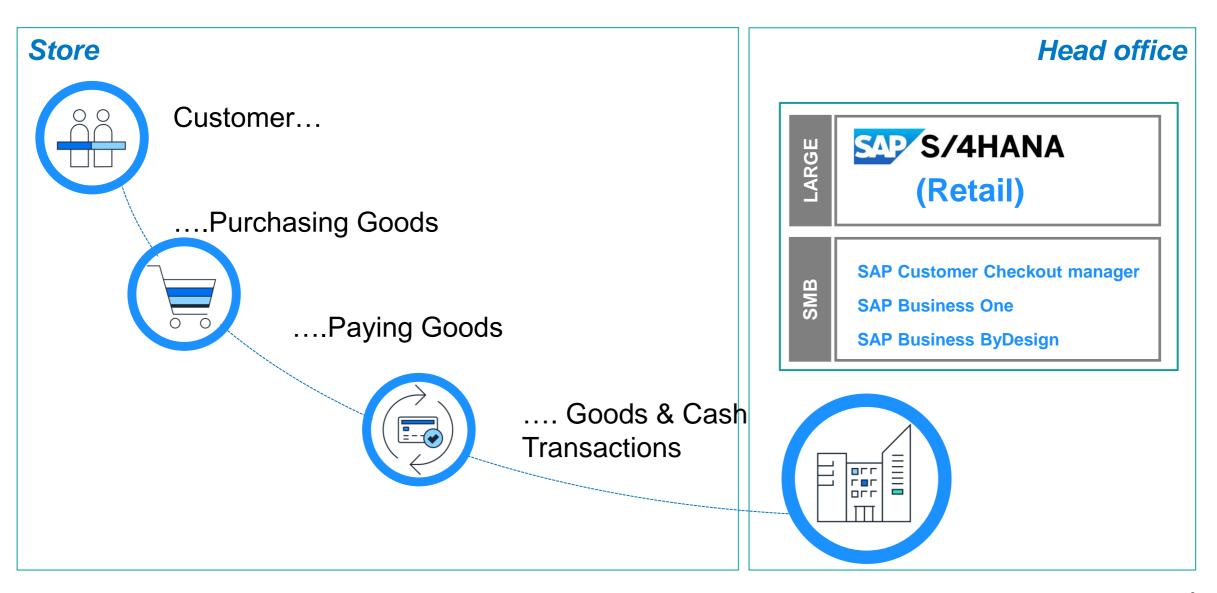

#### **SAP Customer Checkout: What's Inside?**

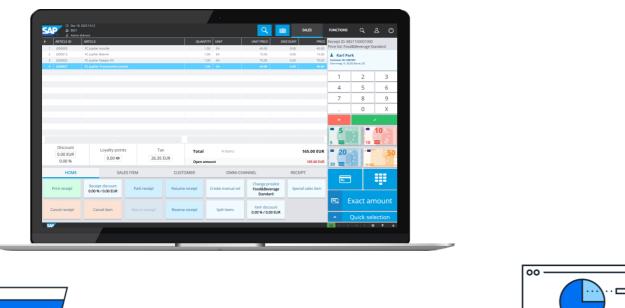

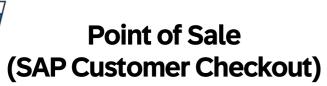

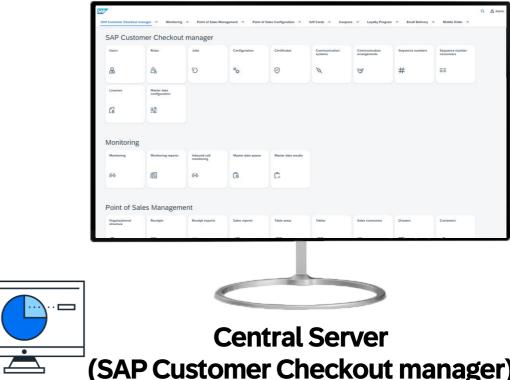

(SAP Customer Checkout manager)

SAP Customer Checkout solution consists of two software components

- **SAP Customer Checkout** PoS solution that is running in the front end
- **SAP Customer Checkout manager** Management solution for central functions

#### **SAP Customer Checkout**

#### **Key Benefits**

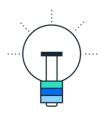

# Simple Usage

- Three different user interfaces optimized for Retail Service, Quick Service, and Table Service
- Mobile Order web application to place and pay orders online
- Simple installation and preconfigured
- Offline capable

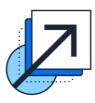

## Integration & Extension

- Out of the box integration with SAP ERP systems
- Possibility to use SAP Customer Checkout as standalone solution
- Device integration
- Largely independent of specific industries and hardware
- Supplementary plug-ins for special requirements
- Powerful JAVA PoS solution

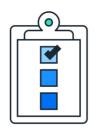

## Features & Capabilities

- Sales: Selling articles, various payment methods, Discounts, Vouchers, Returns
- Cash Transactions: Cash-In, Cash-Out, Pay-In, Pay-Out, Cash Balancing
- Day-End closing/Period End Closing
- Time Recording
- Table Management
- Analyze point of sale data in real time at PoS or organization level
- Loyalty Management at point-of-sale

#### SAP Customer Checkout: PoS tailored to your needs

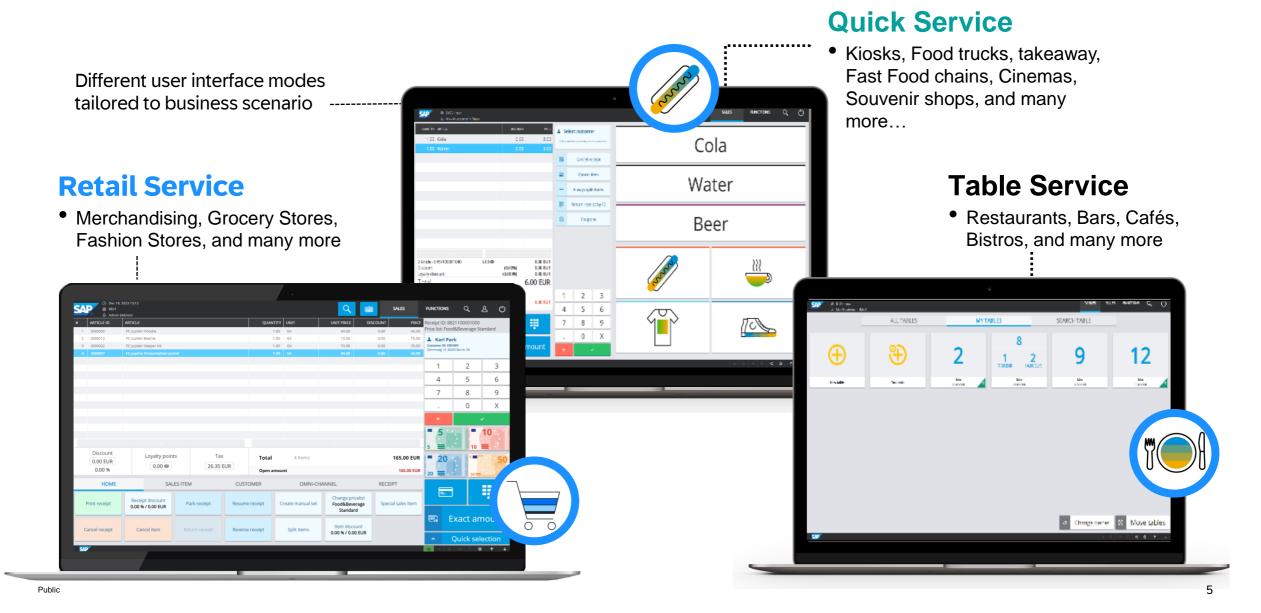

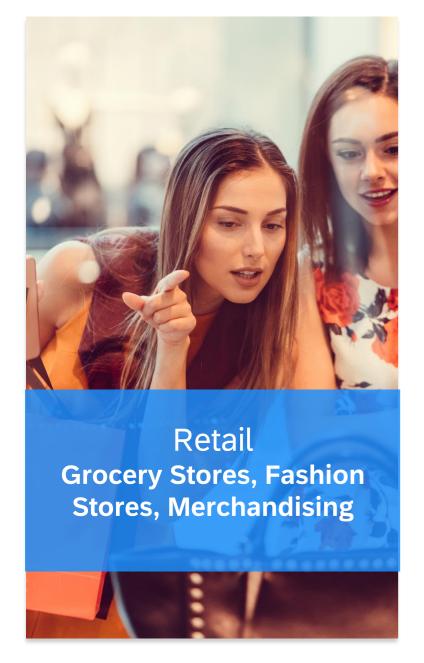

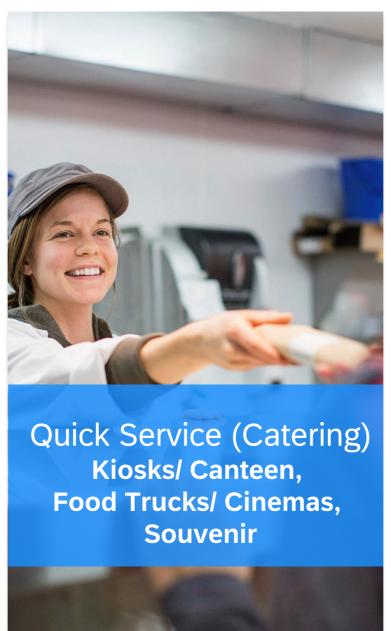

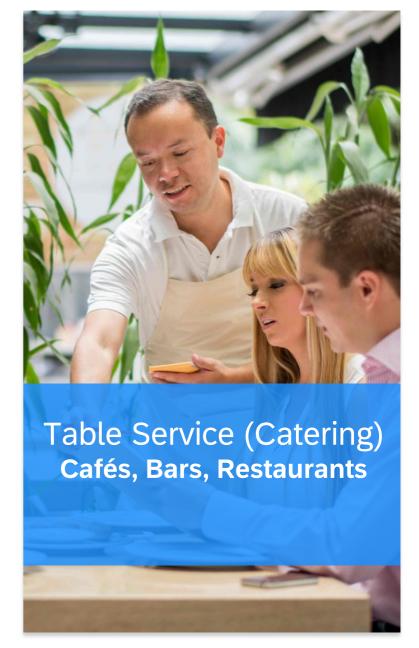

#### **SAP Customer Checkout: Mobile Order**

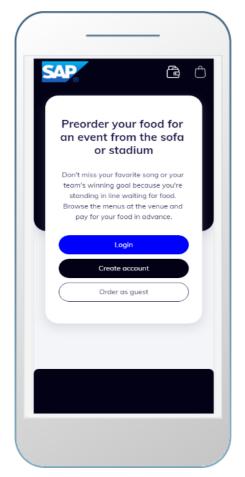

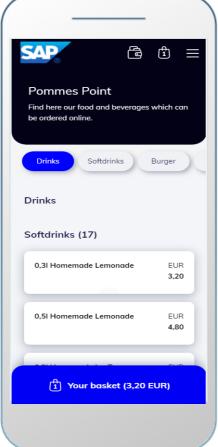

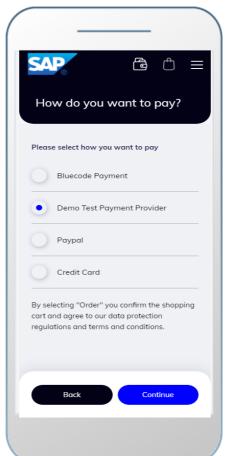

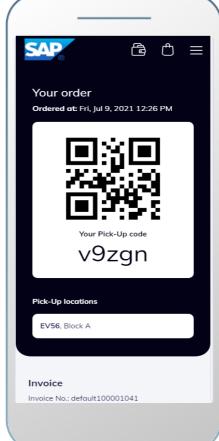

Let your customers place orders easily and online via the Mobile Order web application:

- Registration and Login
- Choose the location
- Add items to the basket
- Choose payment method:

7

Get pick-up code

#### SAP Customer Checkout: System Landscape – Option 1

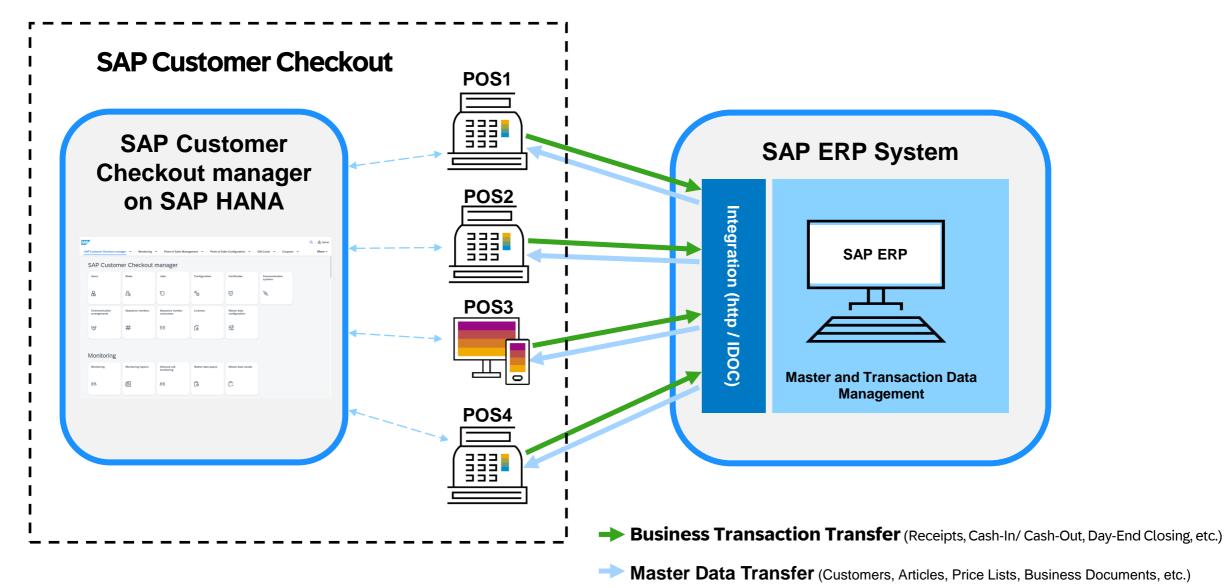

#### SAP Customer Checkout: System Landscape – Option 2

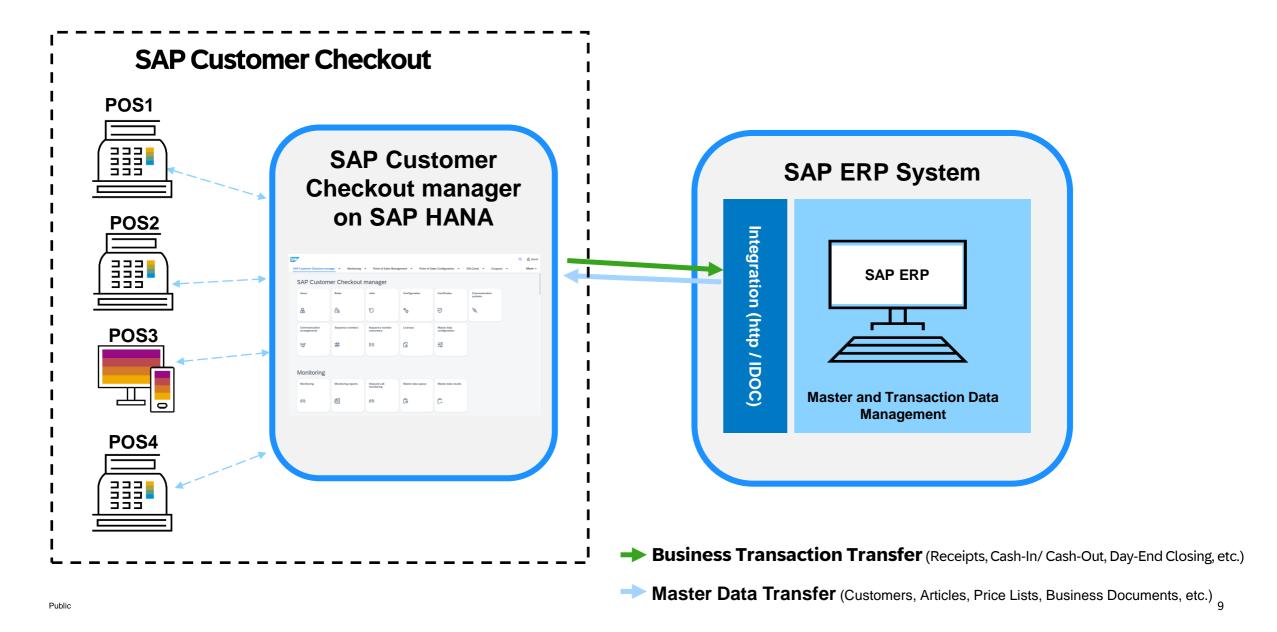

# SAP Customer Checkout Manager Overview

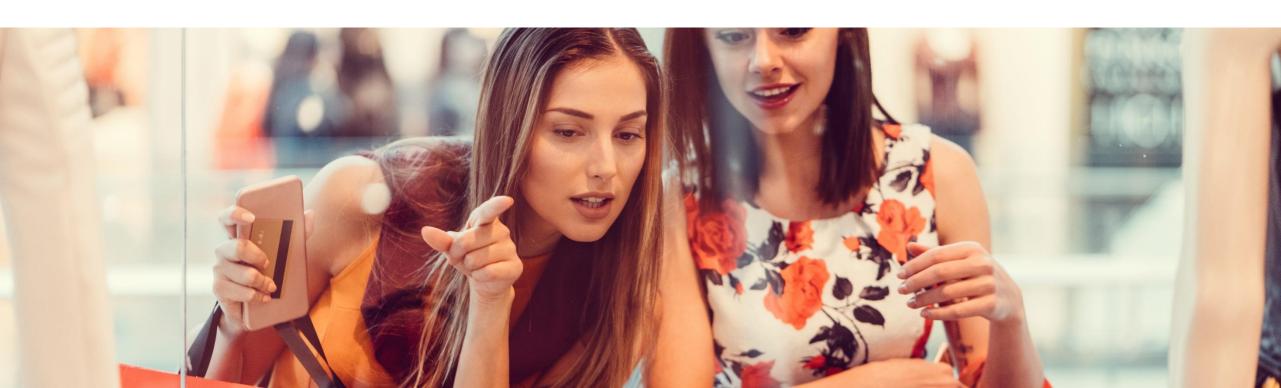

#### **SAP Customer Checkout manager**

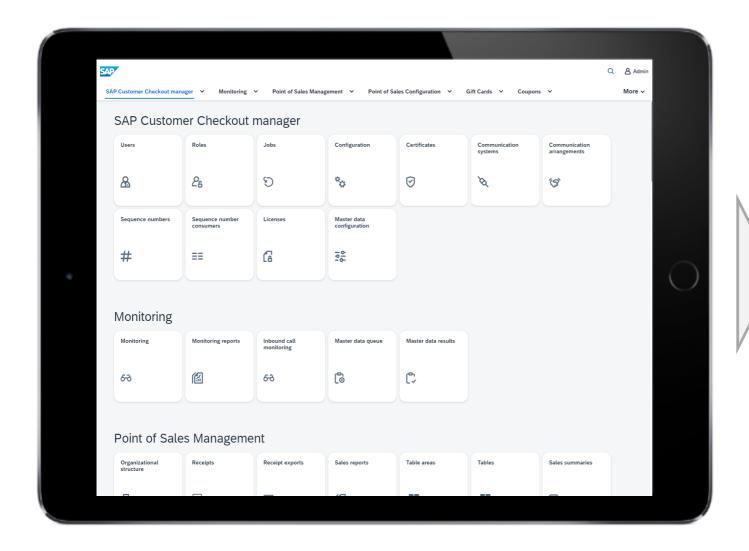

### SAP CUSTOMER CHECKOUT MANAGER HELPS YOU WITH

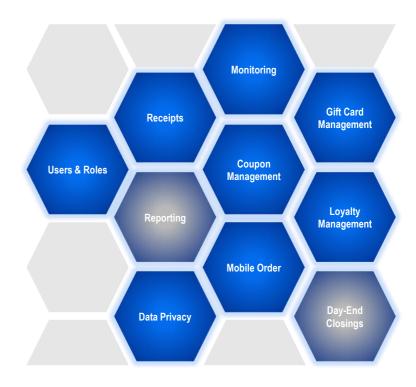

AND MANY MORE....

#### **Country and Language Versions**

#### **Current Country Versions**

- ✓ Germany
- ✓ Switzerland
- ✓ Austria
- ✓ United Kingdom
- ✓ Ireland
- ✓ France

#### **Current Languages**

- ✓ The UI is available in the following languages:
- ✓ English, German, Dutch, French, Italian, Japanese, Polish, Portuguese (Brazil), Spanish, Danish, Swedish, Chinese, Hebrew, Russian, Arabic (limited support)\*
- ✓ The product documentation is available in English and German.

#### **Non-Localized Countries**

- ✓ SAP Customer Checkout can be sold in non-localized countries as well.
- ✓ SAP Partners are responsible to evaluate and localize the solution.
- ✓ SAP Customer Checkout is already used by customers in 55+ countries.

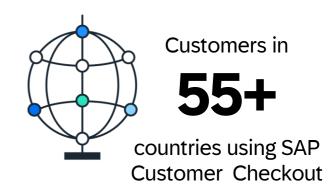

<sup>\*</sup> Limited support for Arabic language is provided for help and support purposes and might not meet 100% of the needs for an Arabic user. For receipt prints, we support dual language print. For the user interface, the labels are translated and displayed correctly, however, the user interface itself and orientation of the columns in the user interface are not right to left aligned.

#### Partner Enablement and Support

#### sap.com

Get general information about SAP Customer Checkout.

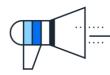

#### **SAP Community**

Post a <u>question</u>, write a <u>bloq</u>, or interact with other experts, and partners.

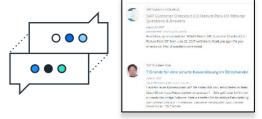

#### **SAP PartnerEdge**

The starting point for all SAP partners

- 250+ assets available
- Enablement material (<u>Product Videos</u>)
- Customer presentations, Customer success stories
- · Register for trainings, and many more

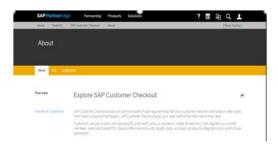

#### **SAP Help**

Get access to all official product documentation. Find information on how to install, configure, integrate and use SAP Customer Checkout.

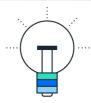

# Thank you.

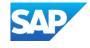